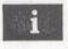

## Obsah

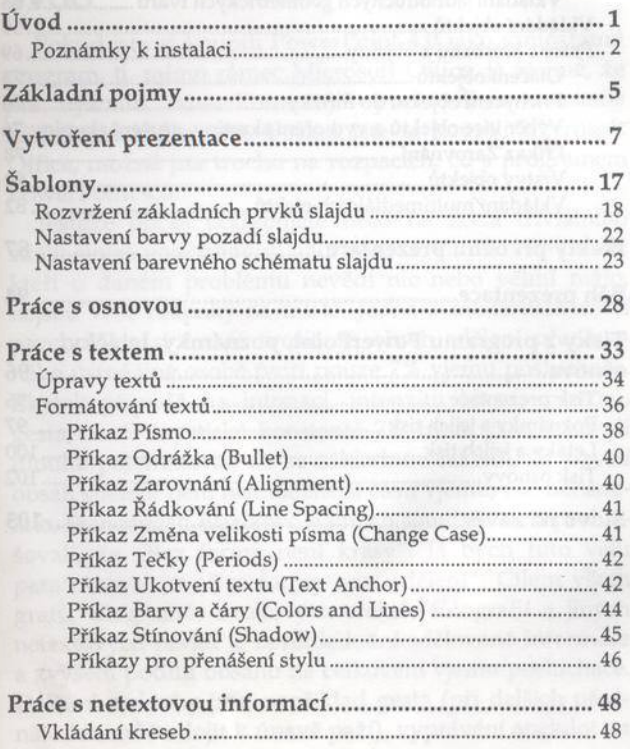

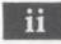

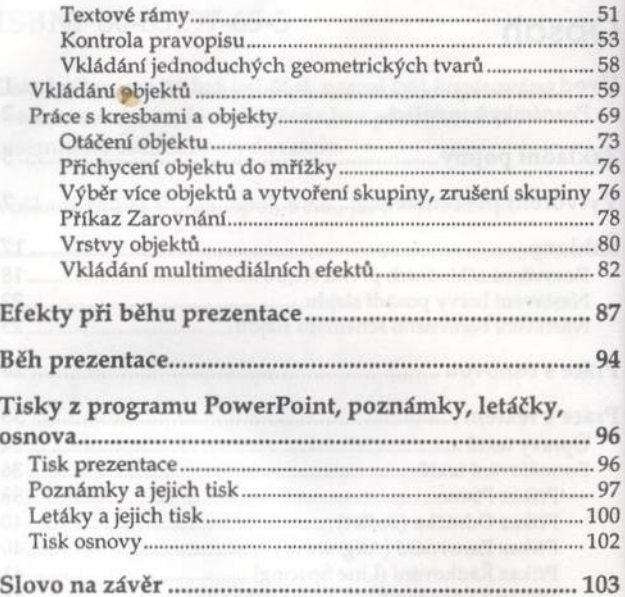

 $\sim$